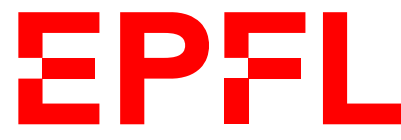

ÉCOLE POLYTECHNIQUE FÉDÉRALE DE LAUSANNE EIDGENÖSSISCHE TECHNISCHE HOCHSCHULE – LAUSANNE POLITECNICO FEDERALE – LOSANNA SWISS FEDERAL INSTITUTE OF TECHNOLOGY – LAUSANNE

Faculté Informatique et Communications Cours d'Information, Calcul et Communication, sections MA et PH Chappelier J.-C.

NOM : Hanon Ymous (000000) Place : 0

#0000

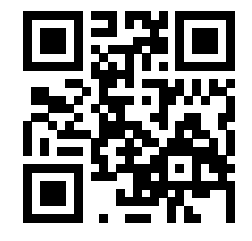

# Information, Calcul et Communication (SMA/SPH) : Examen III

20 décembre 2019

## **INSTRUCTIONS (à lire attentivement)**

IMPORTANT ! Veuillez suivre les instructions suivantes à la lettre sous peine de voir votre examen annulé dans le cas contraire.

- 1. Vous disposez de deux heures quarante-cinq minutes pour faire cet examen (13h15 16h00).
- 2. Vous devez écrire à l'encre noire ou bleu foncée, pas de crayon ni d'autre couleur. N'utilisez pas non plus de stylo effaçable (perte de l'information à la chaleur).
- 3. Vous avez droit à toute documentation papier. En revanche, vous ne pouvez pas utiliser d'ordinateur personnel, ni de téléphone portable, ni aucun autre matériel électronique.
- 4. Répondez aux questions directement sur la donnée, MAIS ne mélangez pas les réponses de différentes questions !

Ne joignez aucune feuilles supplémentaires ; seul ce document sera corrigé.

- 5. Lisez attentivement et complètement les questions de façon à ne faire que ce qui vous est demandé. Si l'énoncé ne vous paraît pas clair, ou si vous avez un doute, demandez des précisions à l'un des assistants.
- 6. L'examen comporte 6 exercices indépendants sur 12 pages, qui peuvent être traités dans n'importe quel ordre, mais qui ne rapportent pas la même chose (les points sont indiqués, le total est de 100 points) : 1. questions courtes : 29 points ;
	- 2. routage IP : 11 points ;
	- 3. thés de Noël : 16 points ;
	- 4. programmation dynamique en C++ : 12 points ;
	- 5. virgule flottante : 13 points ;
	- et
	- 6. atterrissage : 19 points.

Tous les exercices comptent pour la note finale.

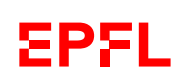

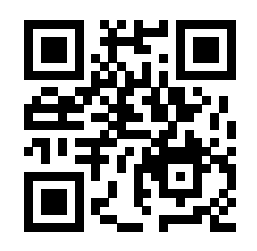

## **Question 1 – Varia [29 points]**

### **Question 1.1 Caisse kiffée [6 points]**

Considérez le programme suivant :

```
#include <iostream>
using namespace std;
void f1(int i, int j)
{
  int copie(i);
  i = j;j = copie;
}
int f2(int j)
{
  j = 1;return j-1;
}
int f3(int& k)
{
  k = 2;
  return k+1;
}
                                             int f4(int * p){
                                               *p = 1;return *p;
                                             }
                                             int main()
                                             {
                                               int i(1);
                                               int j(0);
                                               /* Ici on ne met que l'UNE de ces 4 lignes :
                                                  f1(i,j);i = f2(j);j = f3(i);i = f4(kj);*/
                                               cout \langle \cdot \rangle "i = " \langle \cdot \rangle i
                                                     << "; j = " << j << endl;
                                               return 0;
                                             }
```
Pour chacun des appels envisagés (seul) dans le main() ci-dessus, dire ce que le programme affiche.

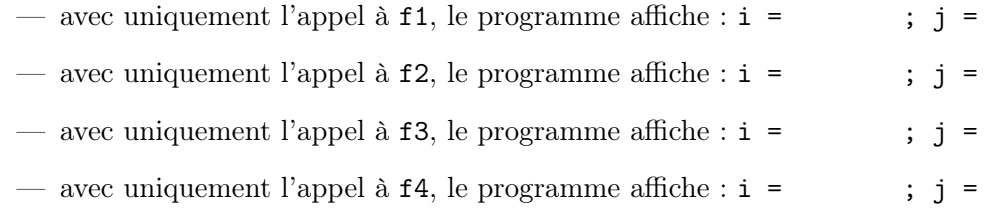

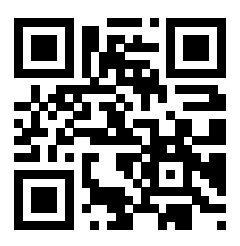

#### **Question 1.2 Future licorne ou arnaqueurs ? [9 points]**

Une start-up vend un algorithme de compression de données textuelles (évidemment non ambigu !) et prétend comprimer à 80% (c.-à-d. 80% de gain) des textes constitués de lettres ayant une entropie de 2 bits, mais représentées au départ chacune sur 8 bits.

➀ [3 points] Qu'en pensez-vous ? Expliquez brièvement votre réponse dans la place impartie :

Cette même start-up prétend que son algorithme est sans perte, et publie des expériences le comparant aux algorithmes de Huffman et de Shannon-Fano.

Elle reporte quatre expériences en publiant à chaque fois (en bits) la longueur  $L_{SF}$  obtenue en utilisant l'algorithme de Shannon-Fano, la longueur  $L_{\text{Hu}}$  obtenue en utilisant l'algorithme de Huffman, la longueur Leux obtenue en utilisant leur algorithme, et l'entropie H du texte utilisé.

➁ [6 points] Pour chacune des expériences suivantes, dites si cela vous semble crédible et expliquez à chaque fois brièvement pourquoi :

— 
$$
L_{\rm SF}=6.3,\,L_{\rm Hu}=5.1,\,L_{\rm eux}=5.1
$$
 et  $H=4.5$  :

—  $L_{\rm SF} = 5.8, L_{\rm Hu} = 4.5, L_{\rm eux} = 5.5$  et  $H = 5.1$ :

—  $L_{\rm SF} = 6.3, L_{\rm Hu} = 6.2, L_{\rm eux} = 6.1$  et  $H = 6$ :

—  $L_{\rm SF} = 6.5, L_{\rm Hu} = 6.4, L_{\rm eux} = 6.4$  et  $H = 6.2$ :

suite au dos ☞

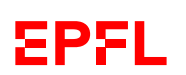

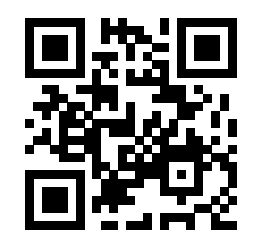

#### **Question 1.3 Filtres [6 points]**

On considère le signal  $X(t)$  suivant :

$$
X(t) = 5 \sin(7\pi t + \frac{\pi}{6}) + 6 \sin(6\pi t + \frac{\pi}{12}) + 3 \sin(8\pi t + \frac{\pi}{8})
$$

- $\odot$  [1.5 points] On applique à ce signal  $X(t)$  un filtre passe-bas idéal de fréquence de coupure  $f_c = 3.75$  Hz. Quel signal  $Y(t)$  obtient-on?
	- $Y(t) =$
- **2** [1 point] On s'intéresse au signal  $Z(t) = X(t) Y(t)$ . Quelle est sa bande passante ?

 $B =$ 

- **③ [1.5 points]** Si on échantillonne  $Z(t)$  à une fréquence  $f_e = 7$  Hz, peut-on assurer une reconstruction parfaite ? Justifiez brièvement votre réponse.
- $\Phi$  [2 points] Finalement, on décide d'échantillonner  $Z(t)$  à une fréquence  $f_e = 9$  Hz. Quel est le signal  $\widehat{Z}(t)$  obtenu après reconstruction ?

 $\widehat{Z}(t) =$ 

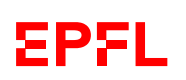

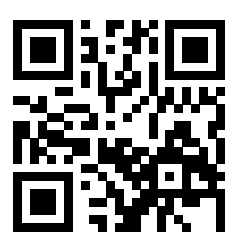

#### **Question 1.4 La matrice cachée [8 points]**

Sur un ordinateur avec de la mémoire cache, on appelle la fonction applique() correspondant au code  $C++$  suivant :

```
1 typedef vector<double> Vecteur;
 2 typedef vector<Vecteur> Matrice;
 3
 4 Vecteur applique(Matrice const& m, Vecteur const& v)
 5\,6 Vecteur retour(v);
 7 for (size_t i(0); i < m.size(); +i) {
 8 retour[i] = 0.0;
9 for (size_t j(0); j < m[i].size(); ++j) {
10 \text{retour}[i] \text{ += } m[i][j] \text{ * } v[j];11 }
12 \t313 return retour;
14 }
```
➀ [2 points] Le code ci-contre est-il correct ? Sinon, expliquez pourquoi.

➁ [6 points] Si l'on nomme « ligne » la première dimension d'indexation de m (donc m[i] est une « ligne de m »), dites pour chacune des propositions suivantes si elle est vraie ou fausse pour le premier appel à applique() (éventuellement corrigée) dans le programme.

Justifiez à chaque fois brièvement votre réponse.

- A] Si la cache est assez grande pour contenir en même temps une Matrice et deux Vecteur, alors il n'y aura aucun défaut de cache.
- B] Si la cache est assez grande pour contenir trois Vecteur, alors le nombre de défauts de cache ne dépend pas de la façon dont la Matrice m est stockée en mémoire.
- C] Si les accès mémoire et la cache sont organisés de sorte à ce que la cache puisse contenir en même temps deux Vecteur et tous les m[i][j] pour j fixé et tous les i (colonne de m), alors le nombre de défauts de cache est le même que si la cache était assez grande pour contenir en même temps une Matrice et deux Vecteur.
- D] Si les accès mémoire et la cache sont organisés de sorte à ce que la cache puisse contenir en même temps deux Vecteur et tous les m[i][j] pour i fixé et tous les j (ligne de m), alors le nombre de défauts de cache est le même que si la cache était assez grande pour contenir en même temps une Matrice et deux Vecteur.

suite au dos ☞

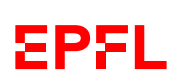

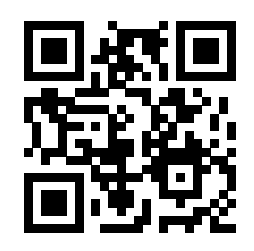

## **Question 2 Routage IP [11 points]**

On considère le réseau de routeurs suivant :

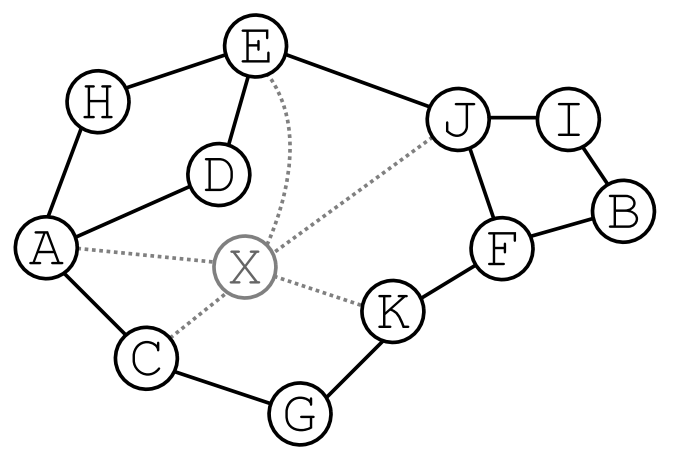

Pour simplifier, on se limitera dans tout cet exercice aux tables de routage à distance 2 maximum. Par exemple, le nœud B n'indiquera rien sur le nœud G.

### **Question 2.1 Tables [3 points]**

➀ [1.5 points] Quelle est la table de routage du routeur K, si le nœud  $X$  n'est pas présent : ➁ [1.5 points] Quelle est la table de routage du routeur K, si nœud X est présent :

### **Question 2.2 Modification des tables [3 points]**

Chaque nœud communique à ses voisins les changements de sa table de routage.

➂ [1 point] Que communique le nœud K à ses voisins lorsque le nœud X est introduit ?

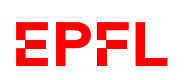

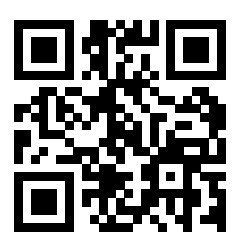

➃ [2 points] Que communique le nœud J à ses voisins lorsque le nœud X est introduit ?

#### **Question 2.3 Rôle des routeurs [2 points]**

A quoi sert d'introduire un tel nœud X dans un réseau ?

#### **Question 2.4 Complexité [3 points]**

A quelle classe de complexité appartient le problème qui consiste à trouver une route pour des paquets entre deux ordinateurs dans un réseau IP ?

Justifiez votre réponse.

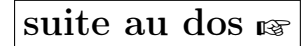

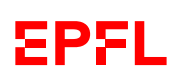

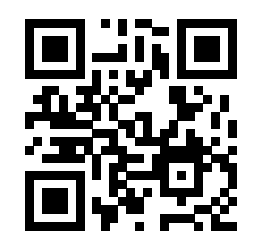

## **Question 3 Thés de Noël [16 points]**

#### **Question 3.1 Quel bazar ! [6 points]**

Voulant vous faire un thé, vous avez malheureusement renversé la boîte qui contenait tous les sachets et les voilà tous mélangés. Il y avait 22 sachets en tout : 10 de « breakfast tea », 5 de thé de Noël, 2 de thé vert, 2 de thé au jasmin, 2 de rooïbos aux épices et 1 de thé Chai.

Quelle est, en bit, l'entropie du choix d'un sachet de thé au hasard ?

Donnez votre réponse sous la forme  $a + b \log_2(5) + c \log_2(11)$  en exprimant la valeur de  $a$ , de  $b$  et de  $c$ sous forme de fraction irréductible :

 $a = b = c =$ 

#### **Question 3.2 Encodez moi tout ça ! [4 points]**

Proposez un code sans-préfixe optimal pour représenter les différents thés (correspondants à la situation ci-dessus). Donnez le nom du code que vous construisez, puis faites le.

#### **Question 3.3 Cohérence ? [6 points]**

Quelle est la longueur moyenne de votre code ? Est-ce cohérent, sachant que  $3\log_2(5) \simeq 7$  et  $\log_2(11) \simeq$  $\frac{76}{22}$ ? Justifiez *pleinement* votre réponse.

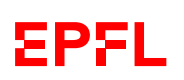

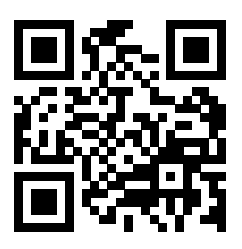

### **Question 4 Programmation dynamique en C++ [12 points]**

Soit C une matrice réelle de taille  $n \times m$ . On veut calculer les valeurs d'une matrice réelle M de taille  $(n+1) \times (m+1)$  telle que :

- $M(0, j) = 0$  pour tout j de 0 à m;
- $M(i, 0) = 0$  pour tout *i* de 1 à *n*;
- $-M(i, j) = C(i, j) + \max(M(i, j 1), M(i 1, j), M(i 1, j 1))$  pour tous les autres indices  $(1 \leq i \leq n$  et  $1 \leq j \leq m)$ .
- $\overline{O}$  [10 points] Ecrire en C++ une fonction align() permettant de calculer M à partir de C. Si vous utilisez vos propres types, définissez-les avant la fonction. Si C n'est pas conforme, lancez une exception.
- ➁ [2 points] Quelle est la complexité de l'algorithme correspondant à votre fonction align() ?

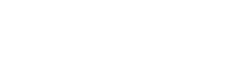

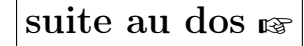

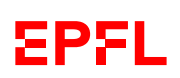

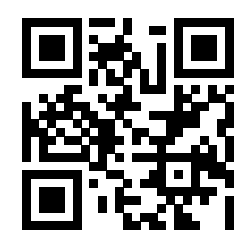

## **Question 5 Virgule flottante [13 points]**

On s'intéresse ici à créer notre propre représentation en virgule flottante en C++.

Pour simplifier, nous ne nous intéressons dans cette question qu'à des nombres de valeur absolue supérieure ou égale à 1 et nous fixons le nombre de bits de la mantisse à 5 et le nombre de bits de l'exposant à 3.

### **Question 5.1 Exemple [5 points]**

À quelle valeur correspond la séquence de bits 111010110, sachant qu'elle est donnée dans l'ordre signe, mantisse, exposant ?

Justifiez votre réponse.

### **Question 5.2 Affichage en C++ [8 points]**

On suppose, toujours pour simplifier, représenter de tels nombres en  $C++\hat{a}$  l'aide de la structure suivante :

```
struct virgule_flottante {
  int signe;
  int mantisse;
  int exposant;
};
```
Définissez sur la page ci-contre une fonction affiche() permettant d'afficher la valeur (décimale, à virgule) correspondant au contenu d'une telle structure (toujours en supposant 5 bits utilisés pour la mantisse et 3 bits pour l'exposant).

L'affichage devra comporter trois parties (exemple ci-dessous) : la valeur décimale signée (et à virgule) correspondant à la mantisse (1.1875 ci-dessous), la valeur de l'exposant (2 ci-dessous) et la valeur totale (4.75 ci-dessous). Par exemple, l'appel affiche({ 0, 6, 2 }); produira l'affichage suivant :

 $1.1875 * 2^2 = 4.75$ 

Notes : on pourra faire l'hypothèse que tous les nombres représentés par virgule\_flottante ont une valeur correspondante qui est représentable sur un double.

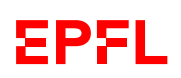

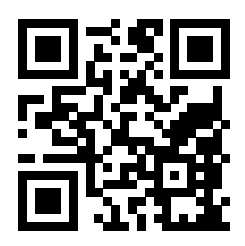

suite au dos ☞

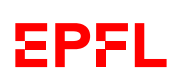

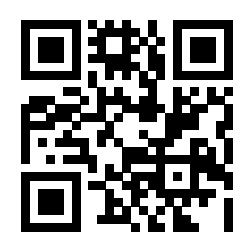

## **Question 6 Atterrissage [19 points]**

On vous demande d'écrire sur la page ci-contre un programme C++ (simple) pour jouer au « jeu de l'atterrissage » : faire atterrir en douceur une fusée ayant une quantité de carburant limitée.

La fusée descend en chute libre, sauf si le moteur est allumé pour ralentir son mouvement. Si le moteur est allumé trop peu ou trop tard, elle s'écrasera ; par contre, si le moteur est allumé trop tôt ou trop fort, on risque la panne sèche et donc finalement de s'écraser par manque de carburant.

Voici un exemple de déroulement possible :

```
hauteur : 500, vitesse : -50, carburant restant : 120
quantite a consommer : -10
--> quantité invalide
quantite a consommer : 150
--> quantité invalide (plus assez de carburant)
quantite a consommer : 10
hauteur : 452.5, vitesse : -45, carburant restant : 110
quantite a consommer : 0
hauteur : 405, vitesse : -50, carburant restant : 110
...
hauteur : 45, vitesse : -40, carburant restant : 50
quantite a consommer : 20
hauteur : 12.5, vitesse : -25, carburant restant : 30
quantite a consommer : 25.5
Atterri en douceur.
```
Le programme doit avoir le comportement suivant (voir exemple de déroulement ci-dessus) : tant que la fusée n'est pas arrivée (c.-à-d. que sa hauteur est positive), il affiche les informations de hauteur, vitesse et quantité de carburant restant, puis demande au joueur la quantité q de carburant à injecter dans le moteur. Celle-ci ne peut en aucun cas être négative, ni supérieure à la quantité de carburant restant.

On suppose que l'accélération totale, a, de la fusée est de la forme  $a = q - q_0$ , où  $q_0$  est la quantité de carburant à injecter dans le moteur pour compenser la force de gravitation (c'est une constante connue ; disons 5).

Lorsque la fusée est arrivée (hauteur nulle ou négative), le programme affiche « Atterri en douceur. » si la hauteur est supérieure à  $-q_0/2$  et la vitesse a une valeur absolue inférieure à  $q_0$ ; sinon, il affiche « Crash ! ».

Les formules de mise à jour de la position et de la vitesse de la fusée sont les suivantes (dans cet ordre, c.-à-d. mise à jour de  $v$  après  $h$ ) :

$$
\Delta h = v + \frac{1}{2} a , \qquad \Delta v = a ,
$$

où h est la hauteur de la fusée, v sa vitesse et ∆x représente la variation de x à chaque itération.

On mettra explicitement dans le code les valeurs initiales suivantes :  $h = 500$ ,  $v = -50$  et la quantité initiale de carburant sera de 120.

Indication : n'oubliez pas de mettre à jour le carburant.

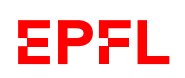

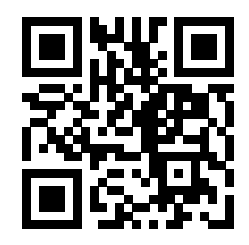

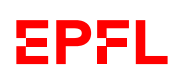

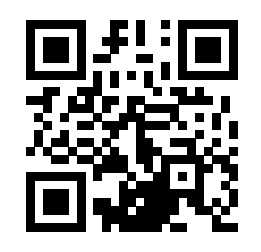

Place supplémentaire pour répondre à n'importe quelle question si nécessaire. Mais VEUILLEZ INDIQUER LE NUMÉRO DE LA QUESTION TRAITÉE.

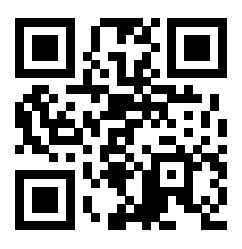

Place supplémentaire pour répondre à n'importe quelle question si nécessaire. Mais VEUILLEZ INDIQUER LE NUMÉRO DE LA QUESTION TRAITÉE.

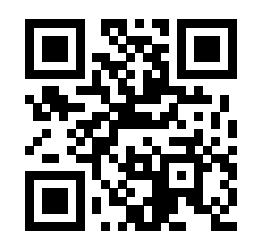

Place supplémentaire pour répondre à n'importe quelle question si nécessaire. Mais VEUILLEZ INDIQUER LE NUMÉRO DE LA QUESTION TRAITÉE.